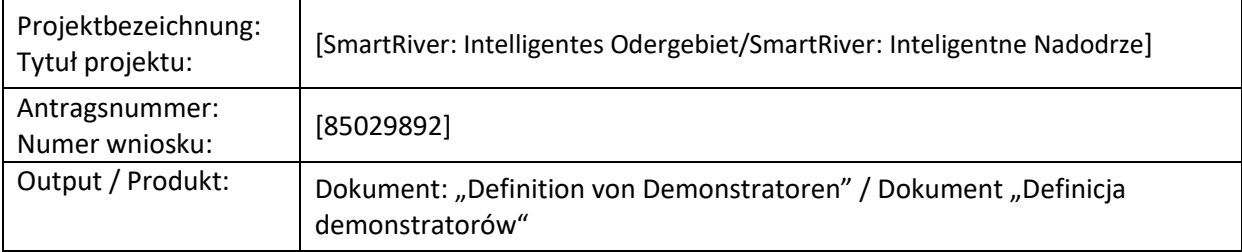

#### Dotyczy: działanie nr 10 – **Definicja demonstratorów**

Opis działania: W ramach tego działania zostaną szczegółowo zdefiniowane demonstratory, które w ramach projektu zostaną rozmieszczone w wyznaczonych częściach Dwumiasta.

Autorzy dokumentu: IHP, UZ

Odbiorcy dokumentu: Użytkownicy końcowi

### **Spis treści**

- 1. Wprowadzenie
- 2. Definicja demonstratorów
- 3. Podsumowanie
- 4. Wersje dokumentu

## 1. Wprowadzenie

Demonstrator stanowi kolejny etap uszczegółowienia zadania, którym jest system monitorowania wałów przeciwpowodziowych i terenów przyległych do rzeki Odry na wysokości miast Frankfurt n. Odrą i Słubice. W dokumentach opracowanych podczas realizacji poprzednich etapów projektu zdefiniowane zostały scenariusze użycia (KW2), wymagania projektowanego systemu (KW3) oraz pierwsza specyfikacja systemu (KW4). Dokumenty te stanowią bazę do zdefiniowania demonstratorów.

W dokumencie "Scenariusze użycia" wyróżnione zostały cztery scenariusze użycia: 1) monitoring sieci (SU1), 2) monitoring wałów przeciwpowodziowych i terenów sąsiadujących z wałem (SU2), 3) monitoring parametrów pogodowych i powietrza (SU3) oraz 4) monitoring wód powierzchniowych i gleby (SU4). Trzy z nich dotyczą pomiarów środowiskowych, natomiast czwarty dotyczy monitorowania węzłów bezprzewodowej sieci komunikacyjnej.

W dokumencie "Definicja demonstratorów" zdefiniowane zostaną działania odnoszące się do tych scenariuszy użycia, które dotyczą pomiarów środowiskowych zostaną rozmieszczone w wyznaczonych częściach Dwumiasta.

# 2. Definicja demonstratorów

## 2.1. Wprowadzenie

Teren Dwumiasta objęty demonstratorem przedstawiono na Rysunku 1. Na rysunku przedstawiono lokalizację wszystkich punktów pomiarowych zaplanowanych na tym etapie do zainstalowania na obszarze okolic miasta Frankfurt n. Odrą oraz miasta Słubice

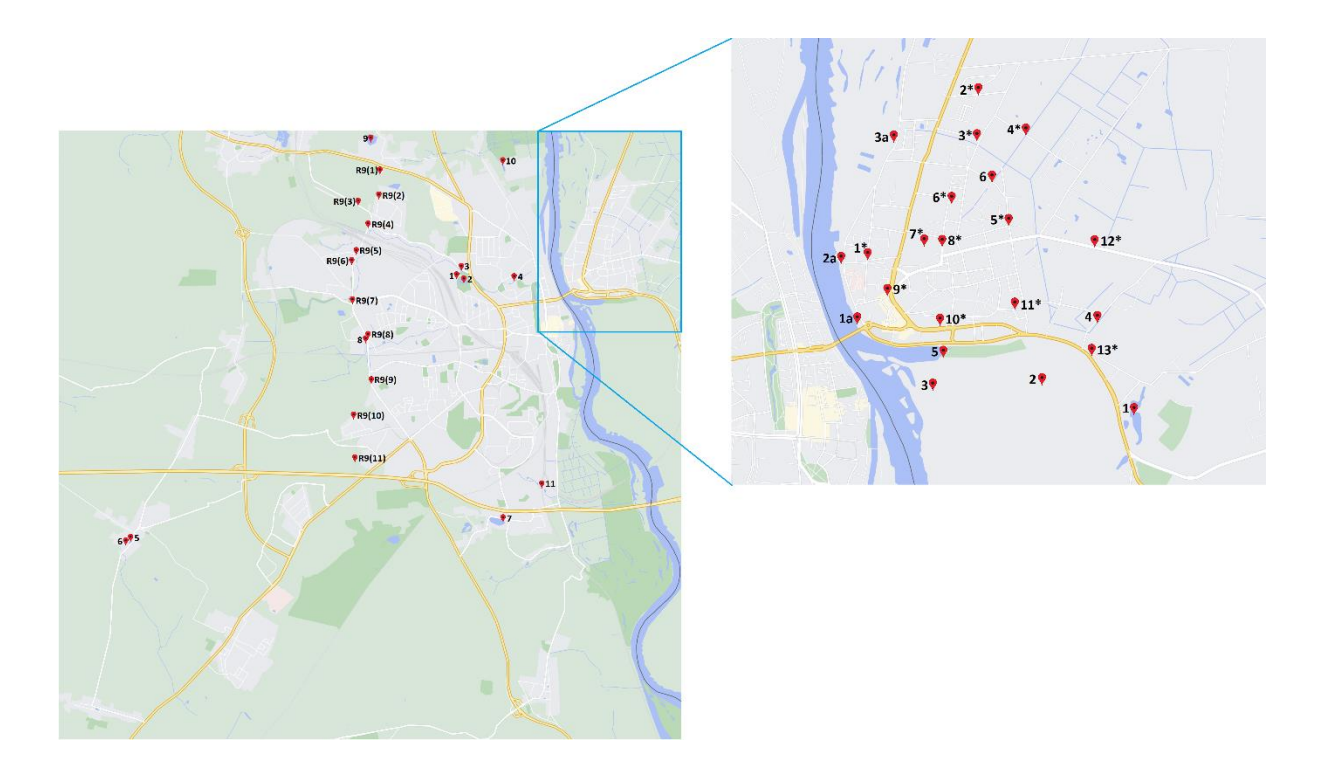

Rysunek 1: Tereny objęte demonstratorem systemu SmartRiver

Na Rysunku 1 nie są zaznaczone wszystkie węzły pośredniczące (WSN Node – repeater), bramki sieci (WSN Gateway) oraz miejsca docelowe przechowywania danych pomiarowych. Dane pomiarowe z obszaru po stronie polskiej planuje się gromadzić na terenie Centrum Komputerowego Uniwersytetu Zielonogórskiego natomiast dane pomiarowe z obszaru po stronie niemieckiej planuje się gromadzić na terenie IHP Frankfurt n. Odrą. Ale możliwe są również inne lokalizacje, jak centrum komputerowe Urzędu Miasta Słubice i centrum komputerowe FDH we Frankfurcie n. Odrą.

# 2.2. Demonstrator dla miasta Słubice

Ten element demonstratora jest ograniczony terytorialnie do wałów przeciwpowodziowych i terenów sąsiednich na wysokości miasta Słubice oraz samego miasta Słubice. Węzły pomiarowe hydrologiczne zostaną zainstalowane w istniejącym wale przeciwpowodziowym i terenach sąsiadujących z wałem na wysokości miasta Słubice, w przekrojach poprzecznych, natomiast węzły mierzące jakość powietrza oraz warunki pogodowe zostaną zainstalowane na terenie miasta Słubice, na słupach miejskich latarni oświetleniowych. Każdy hydrologiczny punkt pomiarowy będzie składał się z jednego do trzech profili pomiarowych (otworów

wiertniczych), gdzie zostaną zamontowane czujniki dokonujące odpowiednich pomiarów. Punkty pomiaru jakości powietrza oraz warunków pogodowych będą składały się z jednego węzła pomiarowego, dokonującego odpowiednich pomiarów. Na Rysunku 2 przedstawiono zestaw punktów pomiarowych w mieście Słubice i jego okolicach. Punkty pomiarowe do monitoringu wałów przeciwpowodziowych znajdują się na linii wału przeciwpowodziowego.

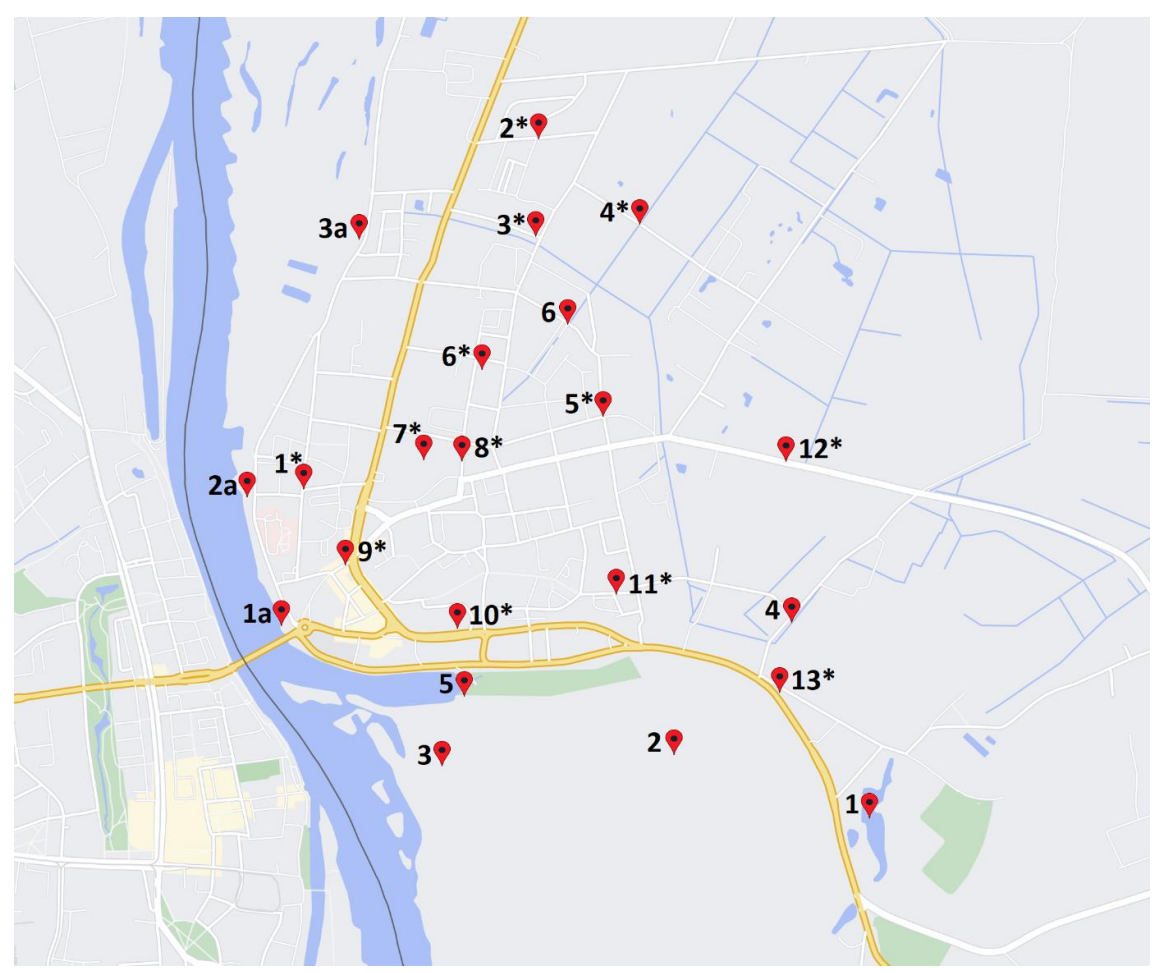

Rysunek 2: Punkty pomiarowe w mieście Słubice

Objaśnienia do Rysunku 2:

- **1** Lokalizacja punktów badawczych (hydrologicznych) etap I
- **1a** Lokalizacja punktów badawczych (hydrologicznych) etap II
- **1\***  Lokalizacja punktów badawczych (jakości powietrza oraz pogodowych)

W istniejącym wale przeciwpowodziowym i w jego bezpośrednim sąsiedztwie, planuje się wykonanie instalacji sieci czujników temperatury, ciśnienia porowego i innych parametrów. Czujniki te zostaną umieszczone w profilach pomiarowych (otworach wiertniczych), zgrupowanych po 1-3 profili w poszczególnych punktach pomiarowych. W przypadku punktów pomiaru jakości powietrza oraz warunków pogodowych planowana jest instalacja czujników mierzących pyły zawieszone (PM 2.5, PM 10,  $SO<sub>2</sub>$ ,  $CO<sub>2</sub>$ ), temperaturę powietrza, ciśnienie atmosferyczne oraz inne parametry. W Tabeli 1 zestawiono planowane do zainstalowania punkty pomiarowe w mieście Słubice.

| Lp. | Nr<br>punktu     | Liczba<br>węzłów | Mierzone wielkości                                                                                                    | Częstość<br>odczytu | Współrzędne<br>geograficzne                                                                                                    |
|-----|------------------|------------------|----------------------------------------------------------------------------------------------------|---------------------|----------------------------------------------------------------------------------------------------|
|     | pomiaro-<br>wego | pomiaro-<br>wych |                                                                                                    | (min-max)           | (PUWG 1992)                                                                                                    |
| 1.  | $\mathbf{1}$     | 2                | Temperatura powietrza, ciśnienie<br>atmosferyczne,<br>kierunek<br>siła<br>÷<br>wielkość<br>PM1,<br>wiatru,<br>opadu,<br>PM2.5, PM10, NO2, SO2, CO<br>Wilgotność, temperatura gruntu,<br>ciśnienie porowe, poziom<br>zwierciadła wody gruntowej | 10-60 min           | X 506486.12<br>Y 199362.3                                                                                                    |
| 2.  | $\overline{2}$   | $\mathbf{1}$     | Wilgotność, temperatura gruntu,<br>ciśnienie porowe, poziom<br>zwierciadła wody gruntowej                                                                                                    | 10-60 min           | X 506998.35<br>Y 198811.17                                                                                                    |
| 3.  | 3                | $\mathbf{1}$     | Wilgotność, temperatura gruntu,<br>ciśnienie porowe, poziom<br>zwierciadła wody gruntowej                                                                                                    | 10-60 min           | X 506967.93<br>Y 198079.59                                                                                                    |
| 4.  | $\overline{4}$   | $\mathbf{1}$     | Wilgotność, temperatura gruntu,<br>ciśnienie porowe, poziom<br>zwierciadła wody gruntowej                                                                                                    | 10-60 min           | X 507279.61<br>Y 199189.26                                                                                                    |
| 5.  | 5                | $\mathbf{1}$     | Wilgotność, temperatura gruntu,<br>ciśnienie porowe, poziom<br>zwierciadła wody gruntowej                                                                                                    | 10-60 min           | X 507185.68<br>Y 198151.43                                                                                                    |
| 6.  | 6                | $\mathbf{1}$     | Wilgotność, temperatura gruntu,<br>ciśnienie porowe, poziom<br>zwierciadła wody gruntowej                                                                                                    | 10-60 min           | X 508316.18<br>Y 198516.49                                                                                                    |
| 7.  | 1a               | $\overline{4}$   | Wilgotność, temperatura gruntu,<br>ciśnienie porowe, poziom<br>zwierciadła wody powierzchniowej                                                                                                    | 1-30 min            | Odwodna<br>X 507403.96<br>Y 197538.78<br>Wał<br>X 507407.4<br>Y 197544.08<br>Odpowietrzna<br>X 507411.1<br>Y 197550.43          |
| 8.  | 2a               | $\overline{3}$   | Wilgotność, temperatura, ciśnienie<br>porowe, poziom zwierciadła wody<br>gruntowej                                                                                                    | $1-30$ min          | <b>Odwodna</b><br>X 507836.55<br>Y 197441.15<br>Wał<br>X 507837.74<br>Y 197447.11<br>Odpowietrzna<br>X 507839.33<br>Y 197457.82 |
| 9.  | 3a               | 3                | Wilgotność, temperatura gruntu,<br>ciśnienie porowe, poziom<br>zwierciadła wody gruntowej                                                                                                    | $1-30$ min          | Odwodna<br>X 508557.55<br>Y 197767.12<br>Wał<br>X 508553.84                                                                     |

Tabela 1. Zestawienie punktów pomiarowych i mierzonych wielkości w mieście Słubice

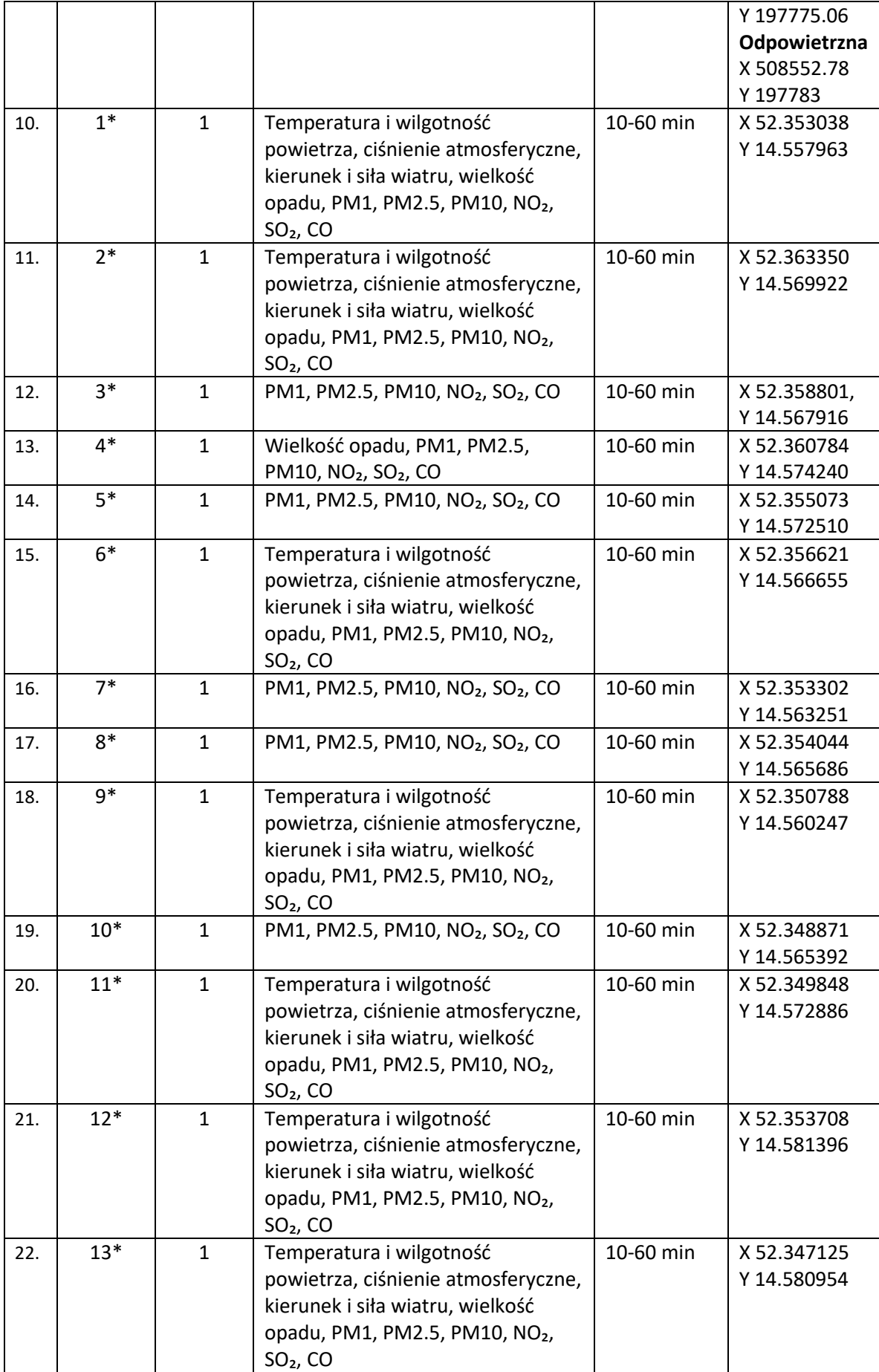

Sensory będą obsługiwane przez ich węzły pomiarowe, które przekazują dane pomiarowe przez węzły pośredniczące do bramek bezprzewodowej sieci komunikacyjnej, a następnie do bazy danych w module Middleware. Po przetworzeniu danych pomiarowych uzyskane wyniki zostaną udostępnione poprzez interfejs przeglądarkowy uprawnionym użytkownikom.

# 2.3. Demonstrator dla miasta Frankfurt

Ten element demonstratora jest ograniczony terytorialnie do terenów położonych na terenie miasta Frankfurt(Oder). Węzły pomiarowe hydrologiczne zostaną zainstalowane przy dopływach Odry oraz w zbiornikach wodnych, natomiast węzły mierzące jakość powietrza oraz warunki pogodowe zostaną zainstalowane na terenie miasta Frankfurt(Oder) w pobliżu hydrologicznych węzłów pomiarowych oraz na słupach miejskich latarni oświetleniowych. Część hydrologicznych punktów pomiarowych będzie składało się z jednego do trzech profili pomiarowych (otworów wiertniczych), gdzie zostaną zamontowane czujniki dokonujące pomiarów temperatury oraz wilgotności gleby. Pozostałe hydrologiczne punkty pomiarowe będą wyposażone w czujniki poziomu lustra wody, przepływ wody oraz jakości wody (pH, O2). Punkty pomiaru jakości powietrza oraz warunków pogodowych będą składały się z jednego węzła pomiarowego, dokonującego pomiarów temperatury, wilgotności oraz ciśnienia powietrza, prędkości i kierunku wiatru, poziomu opadów deszczu, a także pyłów zawieszonych. Na Rysunku 3 przedstawiono zestaw punktów pomiarowych oraz niektóre lokalizacje Repeaterów w mieście Frankfurt.

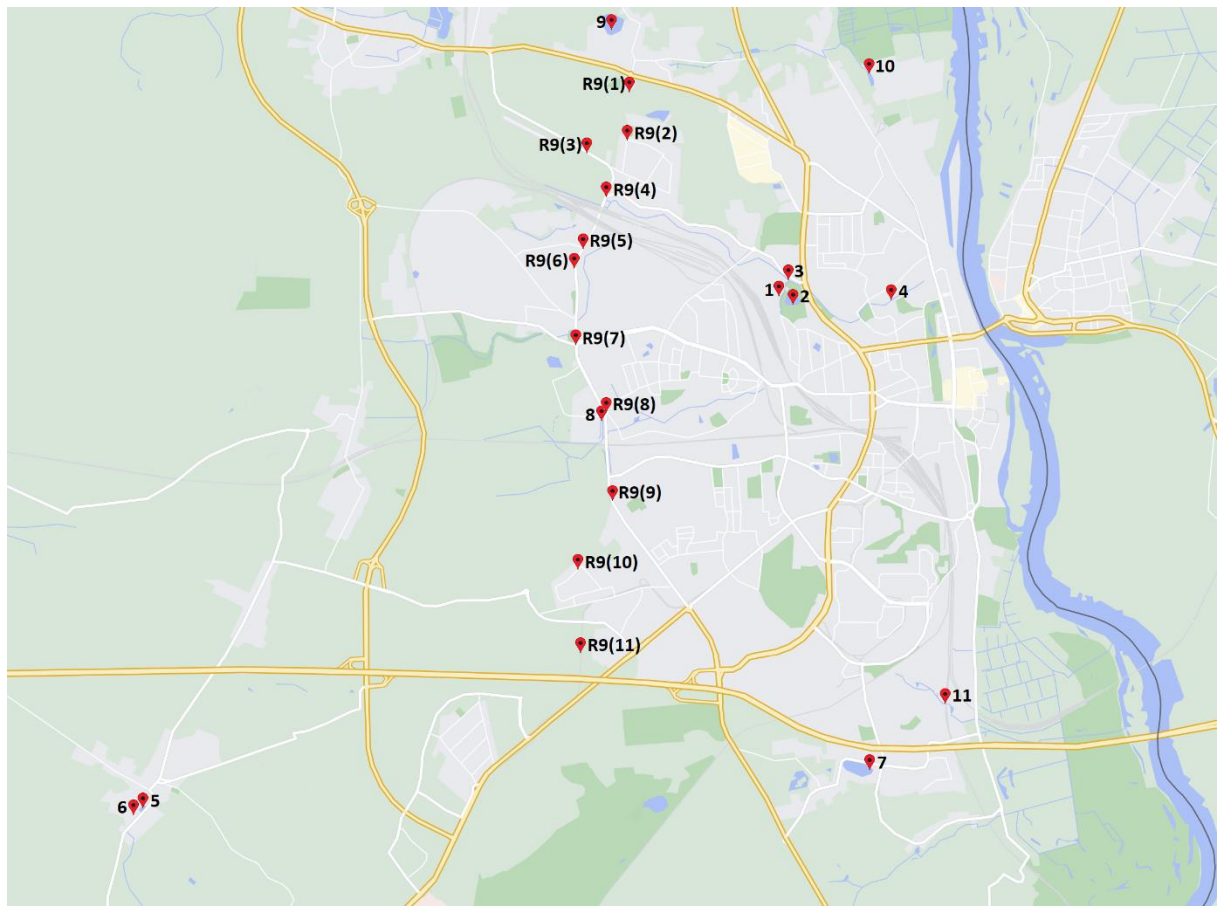

Rysunek 3: Punkty pomiarowe w mieście Frankfurt (Oder)

Objaśnienia do Rysunku 3:

**1**– Lokalizacja punktów badawczych (hydrologicznych)

**R9(1)** – Lokalizacja Repeaterów (wybrane Repeatery będą także częścią węzła pomiaru jakości powietrza oraz warunków pogodowych)

| Lp. | Nr             | Liczba         | Mierzone wielkości                                     | Częstość  | Współrzędne             |
|-----|----------------|----------------|--------------------------------------------------------|-----------|-------------------------|
|     | punktu         | węzłów         |                                                        | odczytu   | geograficzne            |
|     | pomiaro-       | pomiaro-       |                                                        | (min-max) | (wg. Google             |
|     | wego           | wych           |                                                        |           | Maps)                   |
| 23. | $\mathbf{1}$   | $\overline{2}$ | wilgotność,                                            | 10-60 min | X 52.351679             |
|     |                |                | temperatura gruntu                                     |           | Y 14.528821             |
| 24. | $\overline{2}$ | $\overline{2}$ | $NO32$ ,<br>Poziom<br>lustra<br>wody,<br>pH,           | 10-60 min | X 52.350359             |
|     |                |                | temperatura wody                                       |           | Y 14.529947             |
|     |                |                |                                                        |           |                         |
|     |                |                | Temperatura i wilgotność powietrza,                    |           |                         |
|     |                |                | ciśnienie atmosferyczne, kierunek i siła               |           |                         |
|     |                |                | wiatru, wielkość opadu, PM1, PM2.5,                    |           |                         |
|     |                |                | <b>PM10</b>                                            |           |                         |
| 25. | 3              | 3              | Poziom lustra wody, przepływ wody                      | 10-60 min | <b>Klinge</b><br>(przed |
|     |                |                |                                                        |           | dopływem):              |
|     |                |                |                                                        |           | X 52.351993             |
|     |                |                |                                                        |           | Y 14.529066             |
|     |                |                |                                                        |           | Nuhne:                  |
|     |                |                |                                                        |           | X 52.350908             |
|     |                |                |                                                        |           | Y 14.528776             |
|     |                |                |                                                        |           | <b>Klinge</b><br>(po    |
|     |                |                |                                                        |           | dopływie):              |
|     |                |                |                                                        |           | X 52.351754             |
|     |                |                |                                                        |           | Y 14.530158             |
| 26. | 4              | $\mathbf{1}$   | Poziom lustra wody, przepływ wody                      | 10-60 min | X 52.350278             |
|     |                |                |                                                        |           | Y 14.542640             |
| 27. | 5              | $\overline{2}$ | Poziom<br>$NO32$ ,<br>lustra<br>wody,<br>pH,           | 10-60 min | X 52.309300             |
|     |                |                | temperatura wody                                       |           | Y 14.444507             |
|     |                |                |                                                        |           |                         |
|     |                |                | Temperatura i wilgotność powietrza,                    |           |                         |
|     |                |                | ciśnienie atmosferyczne, kierunek i siła               |           |                         |
|     |                |                | wiatru, wielkość opadu, PM1, PM2.5,                    |           |                         |
|     |                |                | <b>PM10</b>                                            |           |                         |
| 28. | 6              | 1              | Poziom lustra wody, pH, NO <sub>3</sub> <sup>2</sup> , | 10-60 min | X 52.309139             |
|     |                |                | temperatura wody                                       |           | Y 14.442879             |
| 29. | $\overline{7}$ | $\mathbf{1}$   | $NO32$ ,<br>Poziom<br>lustra<br>wody,<br>pH,           | 10-60 min | X 52.312984             |
|     |                |                | temperatura wody                                       |           | Y 14.540363             |
|     |                |                |                                                        |           |                         |
|     |                |                | Temperatura i wilgotność powietrza,                    |           |                         |
|     |                |                | ciśnienie atmosferyczne, kierunek i siła               |           |                         |
|     |                |                | wiatru, wielkość opadu, PM1, PM2.5,                    |           |                         |
|     |                |                | PM10, NO <sub>2</sub> , SO <sub>2</sub> , CO           |           |                         |
| 30. | 8              | $\mathbf{1}$   | $NO32$ ,<br>Poziom<br>lustra<br>wody,<br>pH,           | 10-60 min | X 52.340703             |
|     |                |                | temperatura wody                                       |           | Y 14.504713             |

Tabela 2. Zestawienie punktów pomiarowych i mierzonych wielkości w mieści Frankfurt (O.)

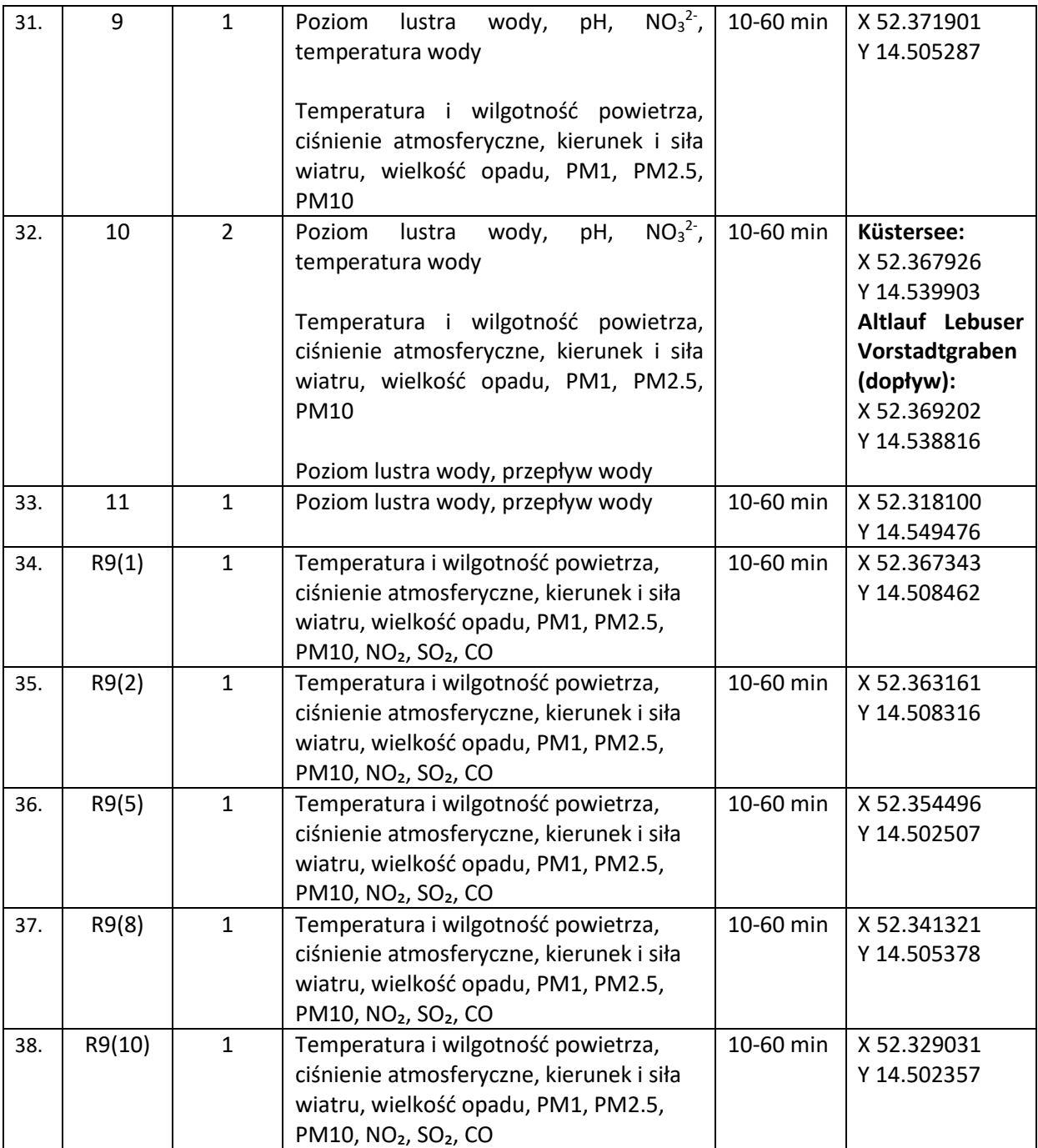

# 3. Interfejs użytkownika

Dane z punktów pomiarowych przesyłane będą do bazy danych Middleware w centrach obliczeniowych. Zarówno dane chwilowe jak i przetworzone będą udostępniane uprawnionym użytkownikom systemu oraz ludności. Sposób udostępniania danych oraz dostęp do danych pomiarowych i przetworzonych zgromadzonych w systemie będzie zależny od uprawnień przypisanych użytkownikom z danej grupy. Przykładową hierarchię grup użytkowników oraz sposób przypisania im funkcjonalności przedstawiono na Rysunku 4.

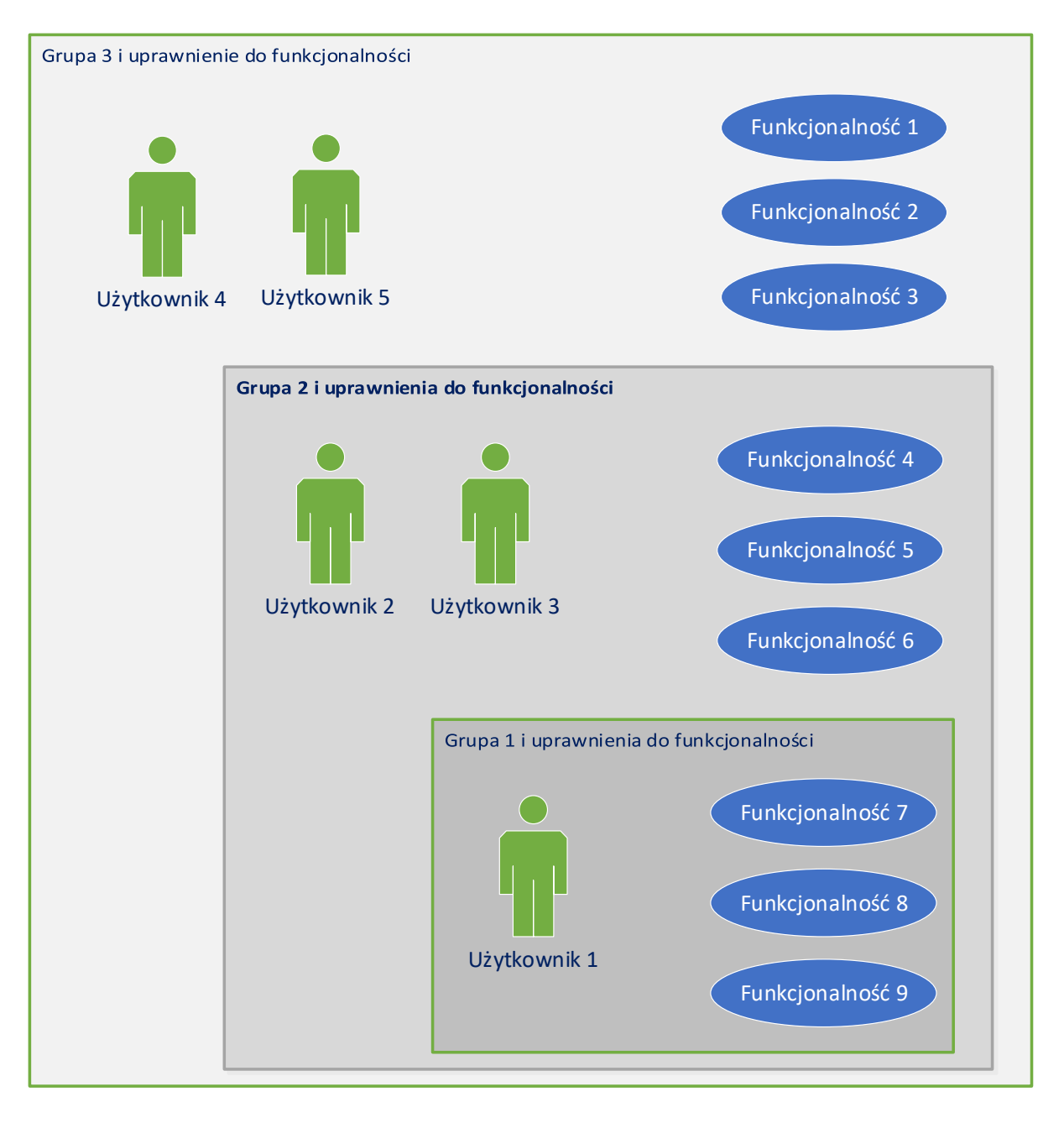

Rysunek 4: Grupy i użytkownicy systemu

Konta użytkowników systemu będą przydzielone do grup użytkowników. Każda z grup użytkowników będzie posiadać uprawnienia do uruchamiania określonych funkcjonalności systemu. Na Rysunku 4 zaprezentowano trzy grupy użytkowników, gdzie wszystkie grupy posiadają uprawnienia do funkcjonalności 7,8,9. Grupa 2 i Grupa 3 posiadają uprawnienia również do funkcjonalności 4,5,6. A Grupa 3 posiada uprawnienia również do funkcjonalności 1,2,3. Grupy mogą być nazwane np.:

Grupa 1 – goście

- Grupa 2 użytkownicy zaawansowani
- Grupa 3 administratorzy systemu.

Na Rysunku 5 przedstawiono diagram przypadków użycia dla osób korzystających z systemu Smart River.

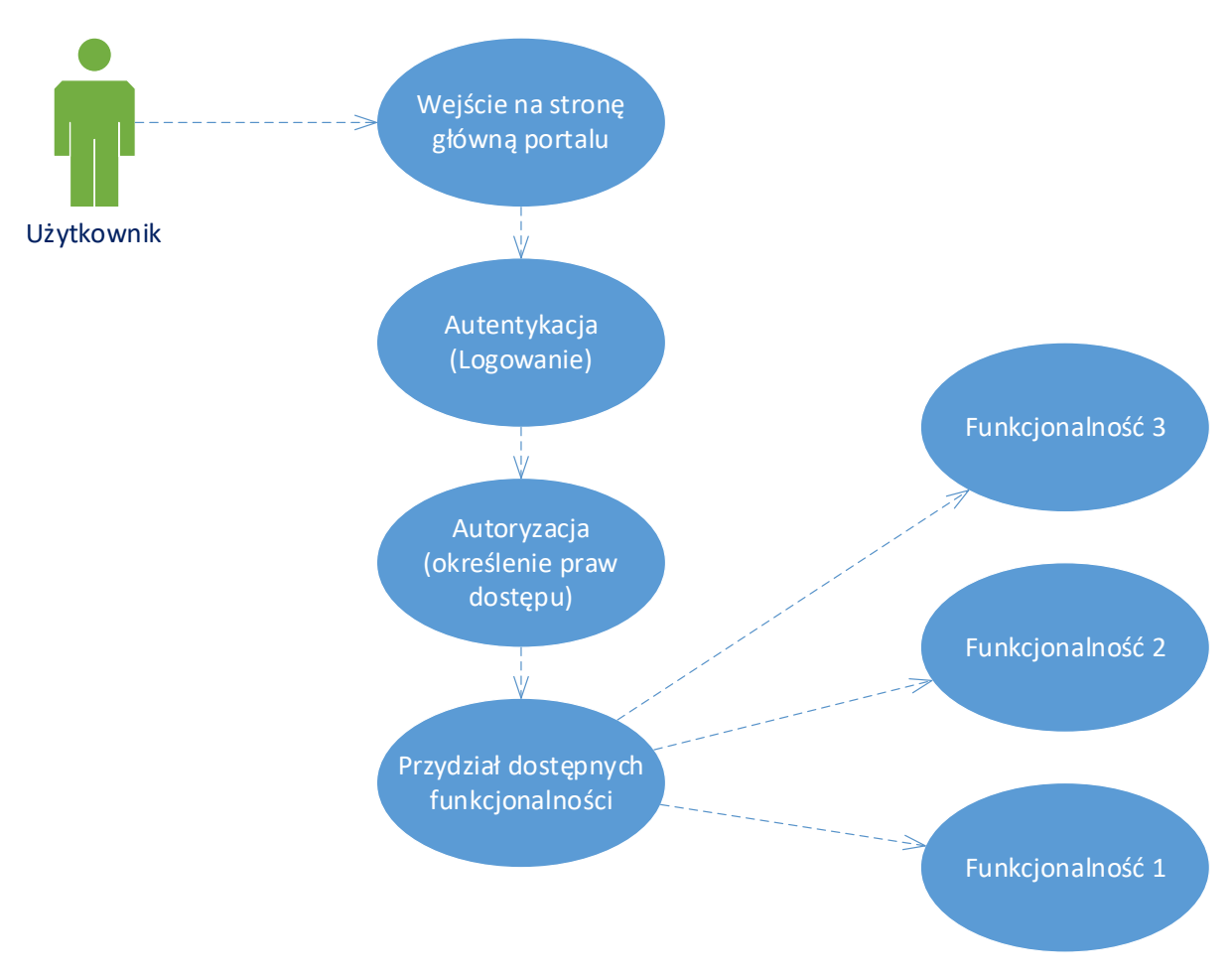

Rysunek 5: Diagram przypadków użycia dla użytkownika

Użytkownik może uruchomić przeglądarkę WWW i załadować stronę główną portalu. Jednak do uruchomienia funkcjonalności portalu wymagane będzie przeprowadzenie procesu autentykacji (logowania). Po pomyślnym logowaniu przeprowadzony zostanie proces autoryzacji, czyli określenia praw dostępu na podstawie odczytu przydziału danego konta użytkownika do grupy. Grupa posiada określone uprawnienia do funkcjonalności systemu. Funkcjonalności dostępne dla użytkownika zostaną uaktywnione w postaci dostępnych poleceń menu sterującego aplikacji. Funkcjonalności do których użytkownik nie ma dostępu nie będą dla niego widoczne.

Na Rysunku 6 przedstawiono w postaci graficznej moduły fizyczne i funkcjonalne systemu Smart River oraz pokazano ścieżkę komunikacją od czujników do użytkowników.

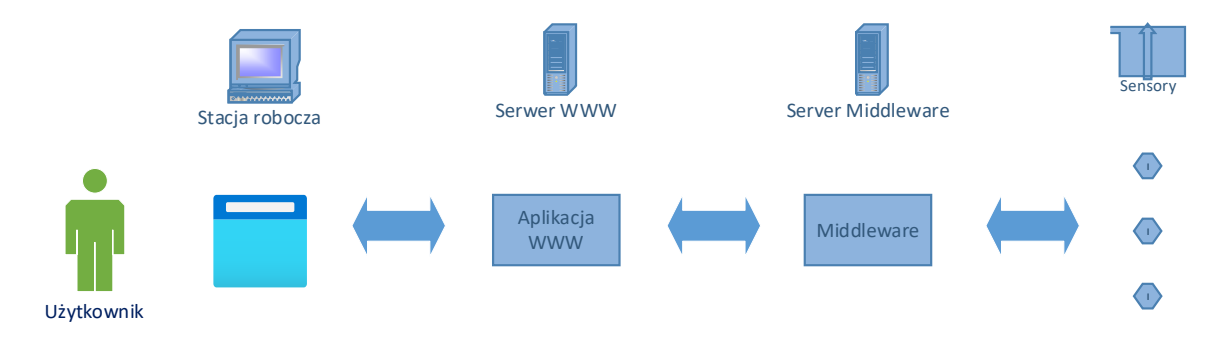

#### Rysunek 6. Komunikacja w systemie

Komunikacja w systemie odbywa się pomiędzy określonymi modułami w ustalony sposób. Użytkownik uruchamia przeglądarkę WWW na swoim komputerze lub smartfonie i wpisuje adres WWW portalu SmartRiver. Przeglądarka komunikuje się przez sieć Internet z serwerem WWW. Na serwerze WWW uruchomiona jest aplikacja WWW, która posiada możliwość uruchamiania określonych funkcjonalności. Użytkownik musi się zalogować do systemu w celu otrzymania dostępu do określonych funkcjonalności. W celu uruchomienia określonej funkcjonalności, np. prezentacji aktualnego stanu systemu aplikacja na serwerze WWW musi nawiązać połączenie z modułem Middeleware, który przechowuje informacje na temat aktualnego stanu systemu i wszystkich jego komponentów. Po odebraniu informacji przez aplikację WWW z modułu Middleware nastąpi ich przetworzenie i przygotowanie wynikowej strony WWW, która zostanie przesłana do przeglądarki użytkownika. Przeglądarka WWW uzyskuje dostęp do funkcjonalności systemu za pośrednictwem sieci Internet, serwera WWW, aplikacji WWW i modułu Middleware w ściśle określonej kolejności i zgodnie z uprawnieniami użytkownika. Nie jest możliwy bezpośredni dostęp do modułu Middleware z pominięciem serwera WWW.

## 4. Podsumowanie

W dokumencie tym przedstawiono definicję demonstratorów planowanych do zainstalowania na obszarze miast Frankfurt n. Odrą i Słubice. W postaci tabelarycznej zestawiono planowane do zainstalowania węzły pomiarowe wraz z ich charakterystyką odnoszącą się do mierzonych wielkości oraz ich współrzędnych geograficznych. Zaprezentowano również rozwiązanie interfejsu użytkownika, dzięki któremu możliwy będzie dostęp do danych pomiarowych i danych przetworzonych dla uprawnionych użytkowników.

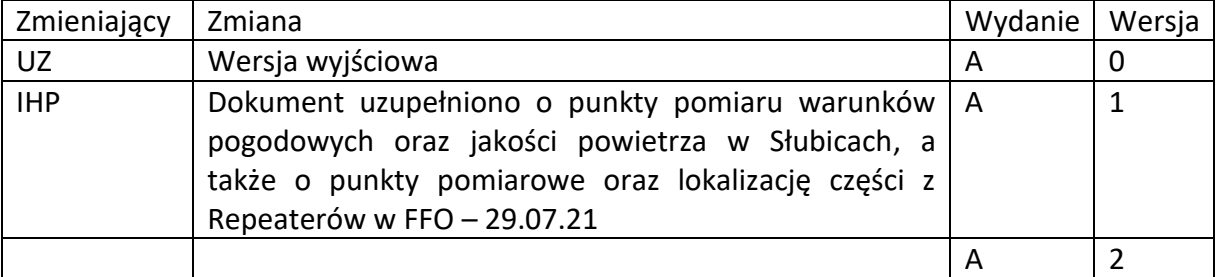

## 5. Wersje dokumentu